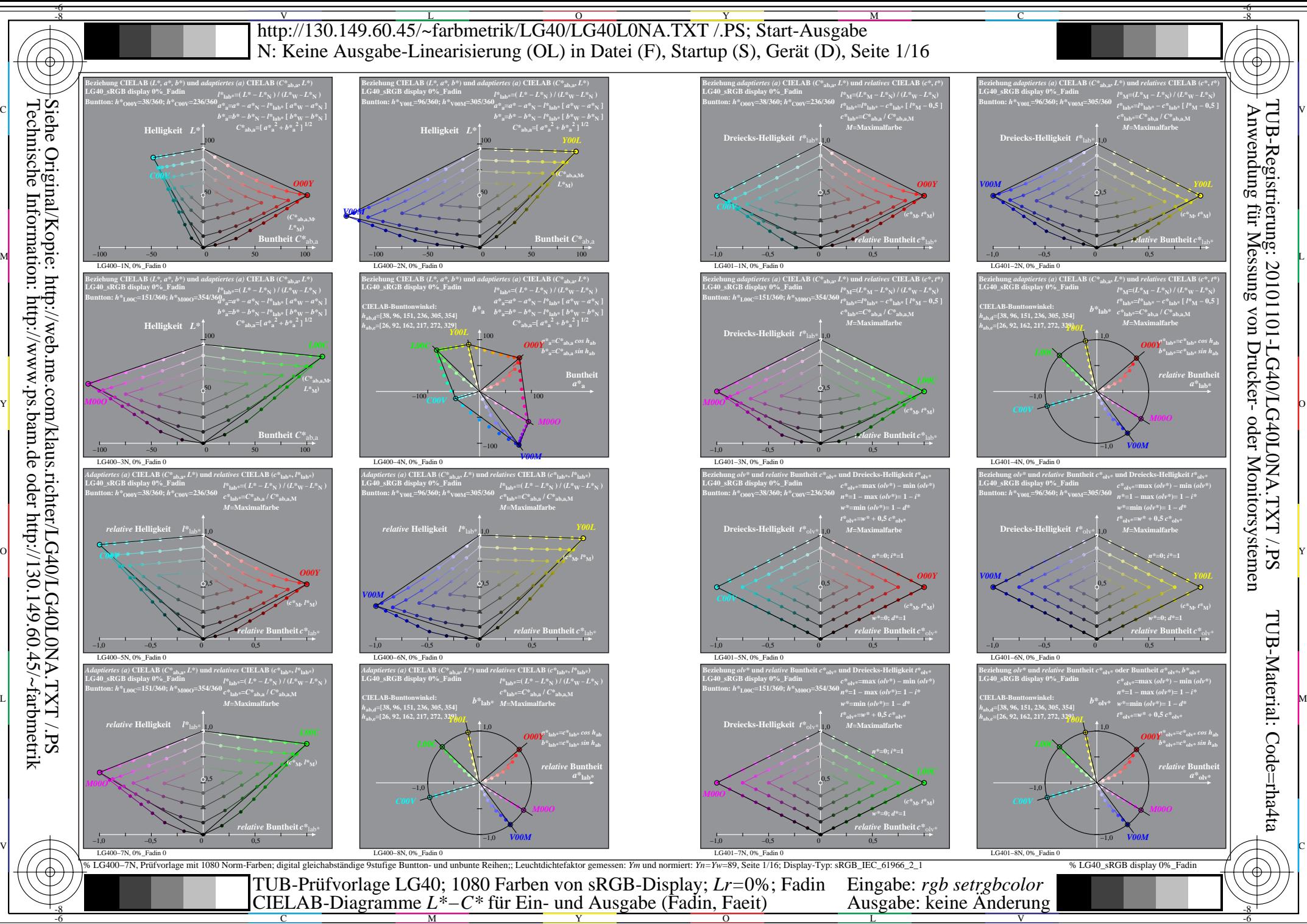

Technische Information: http://www.ps.bam.de oder http://130.149.60.45/~farbmetrik

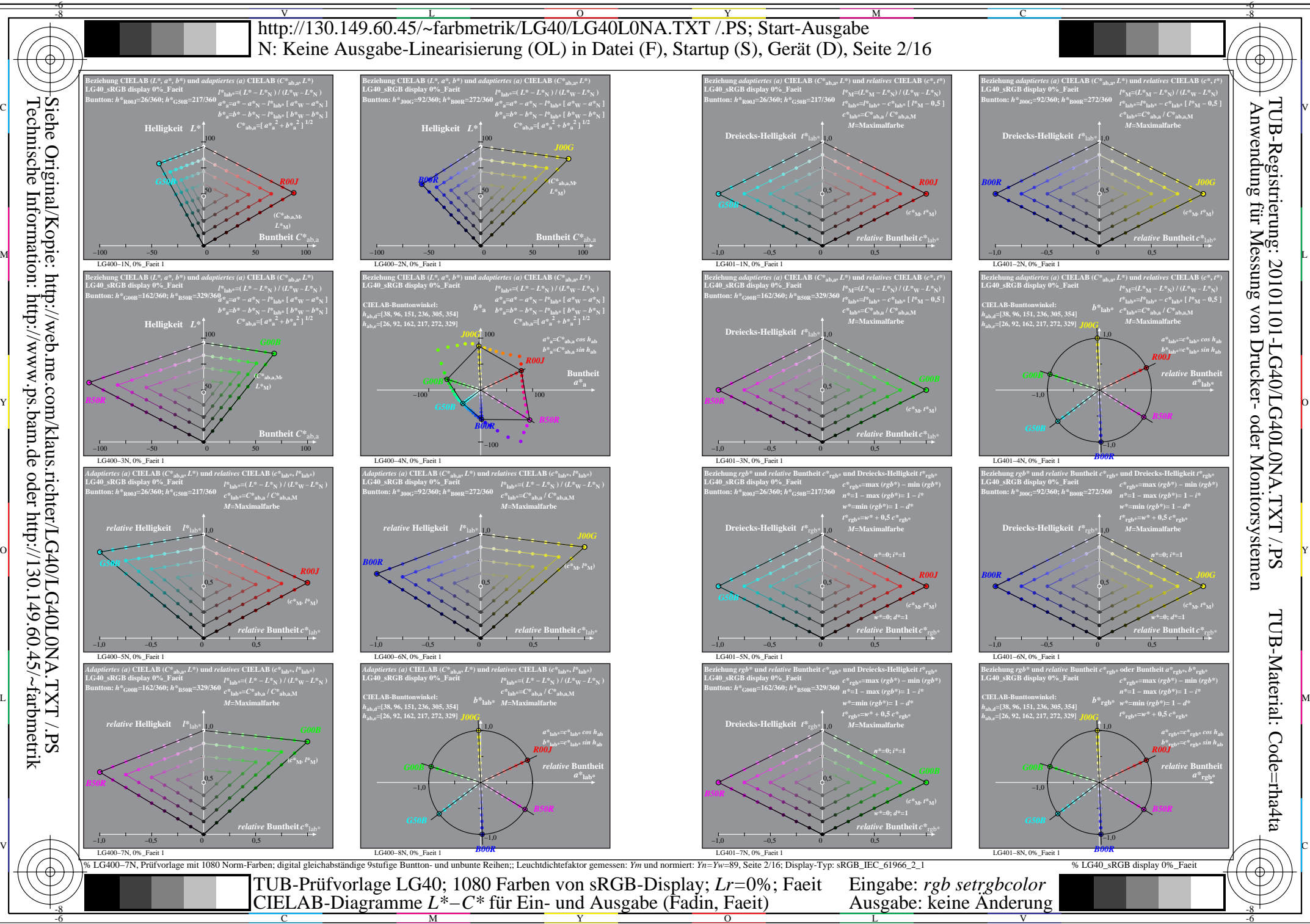

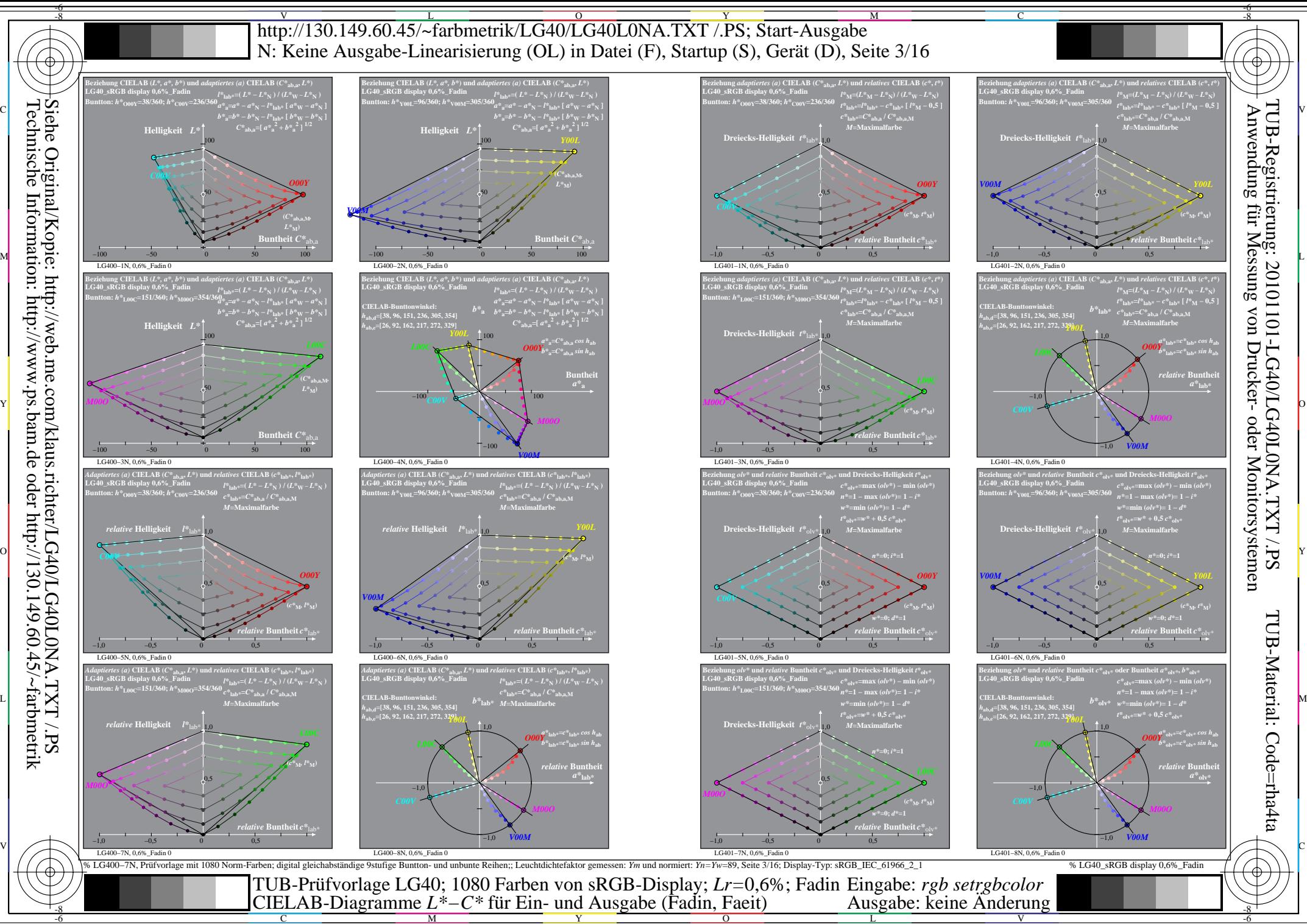

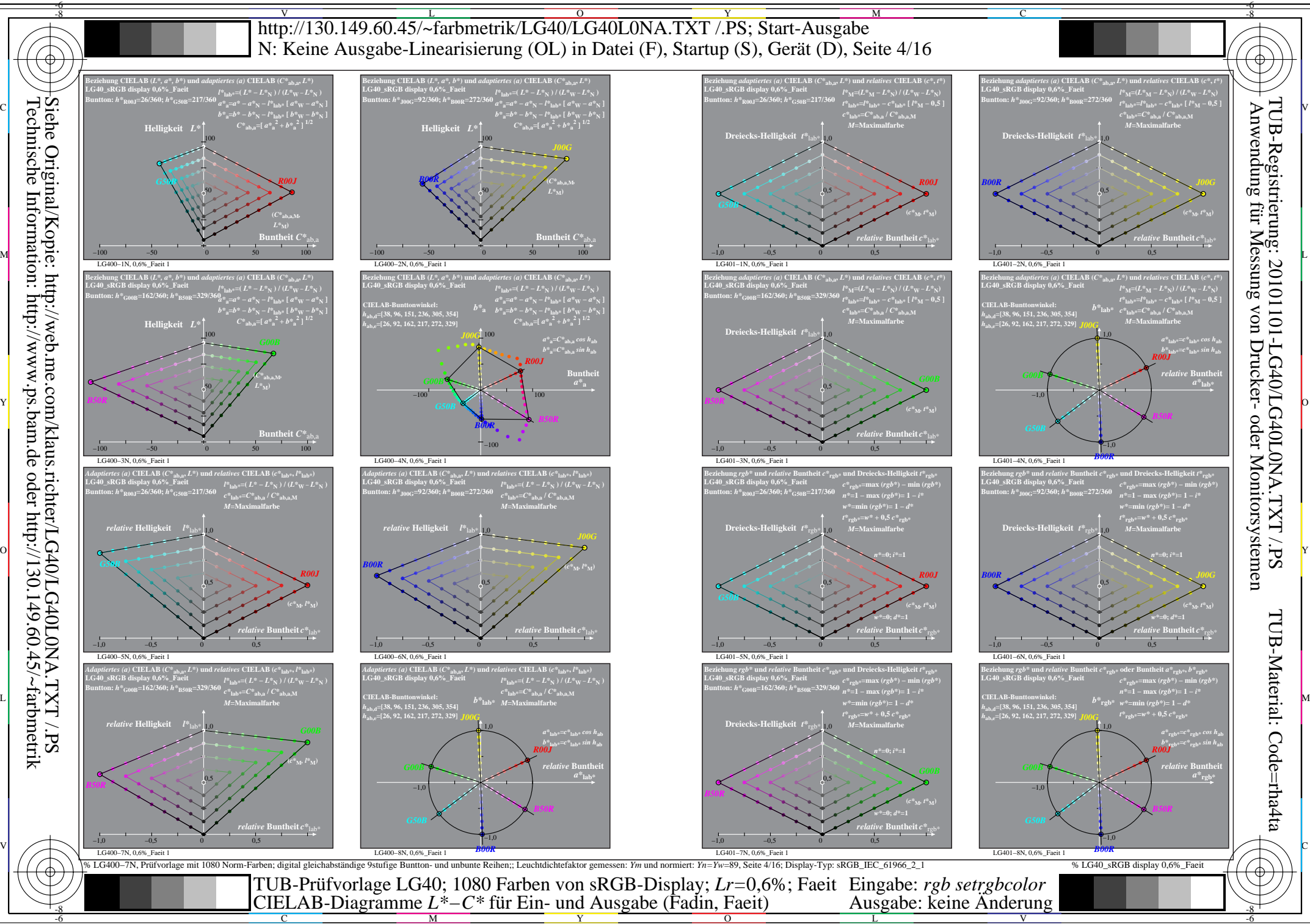

Technische Information: http://www.ps.bam.de oder http://130.149.60.45/~farbmetrik

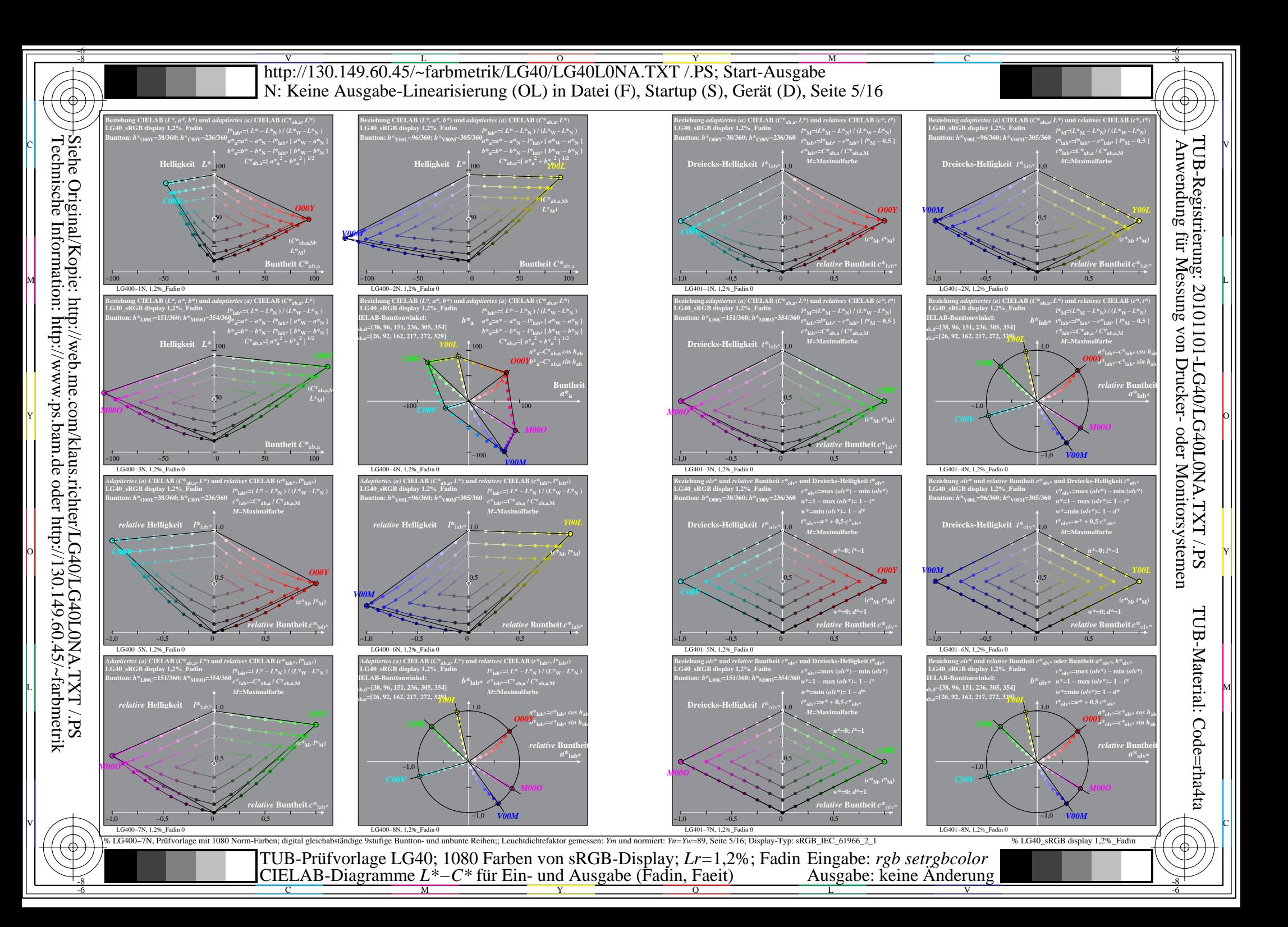

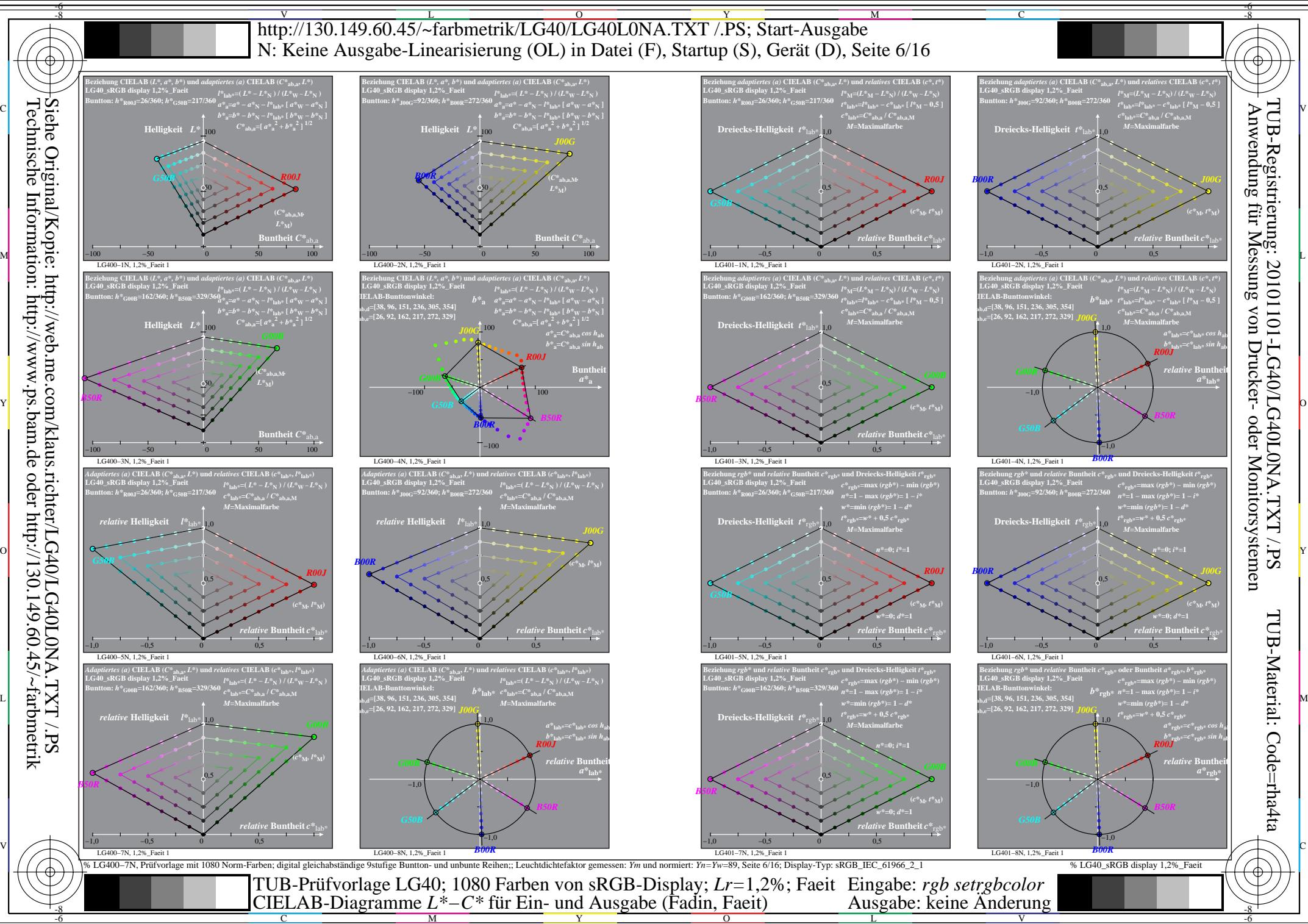

Technische Information: http://www.ps.bam.de oder http://130.149.60.45/~farbmetrik

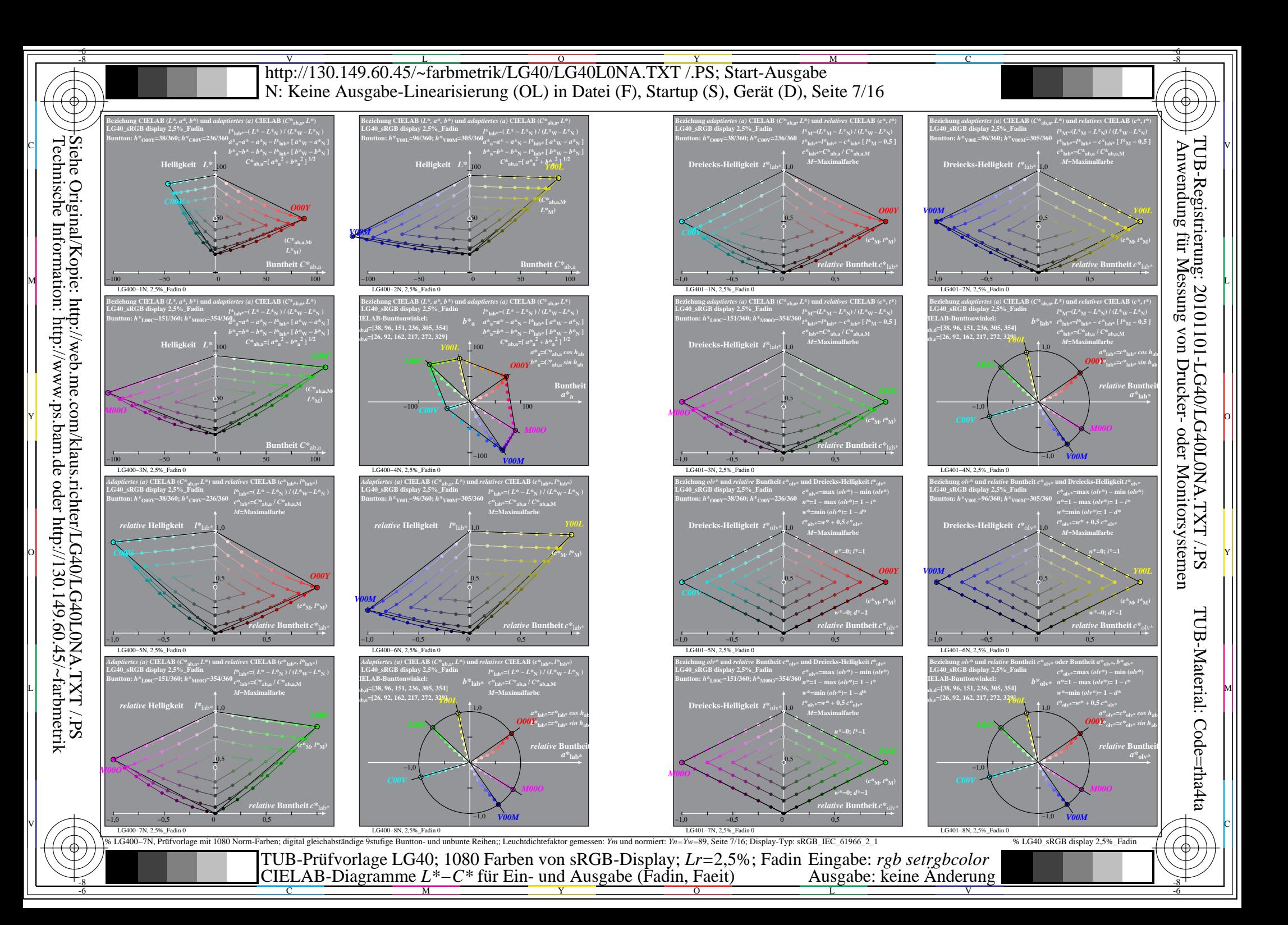

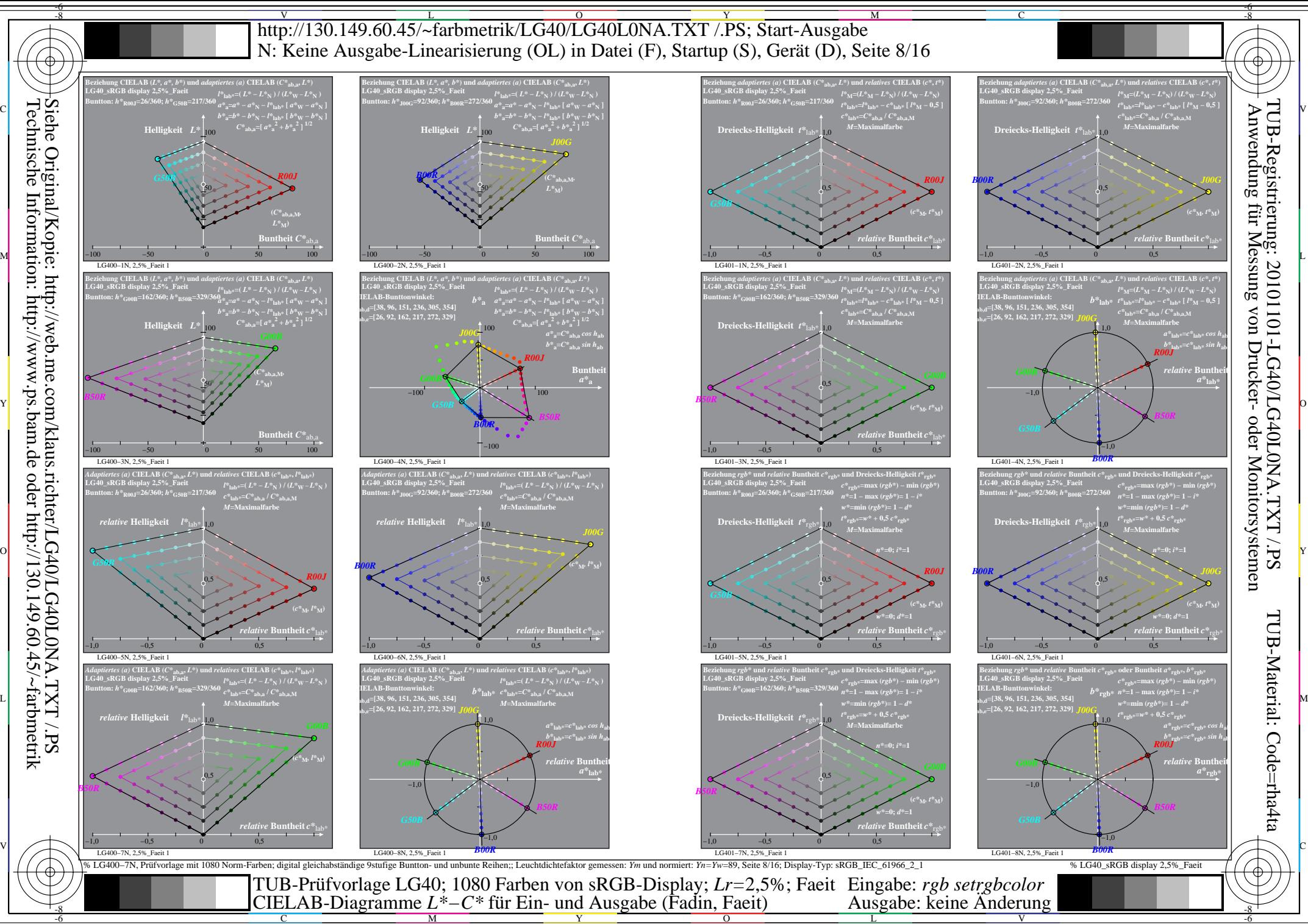

C

 $\overline{O}$ L

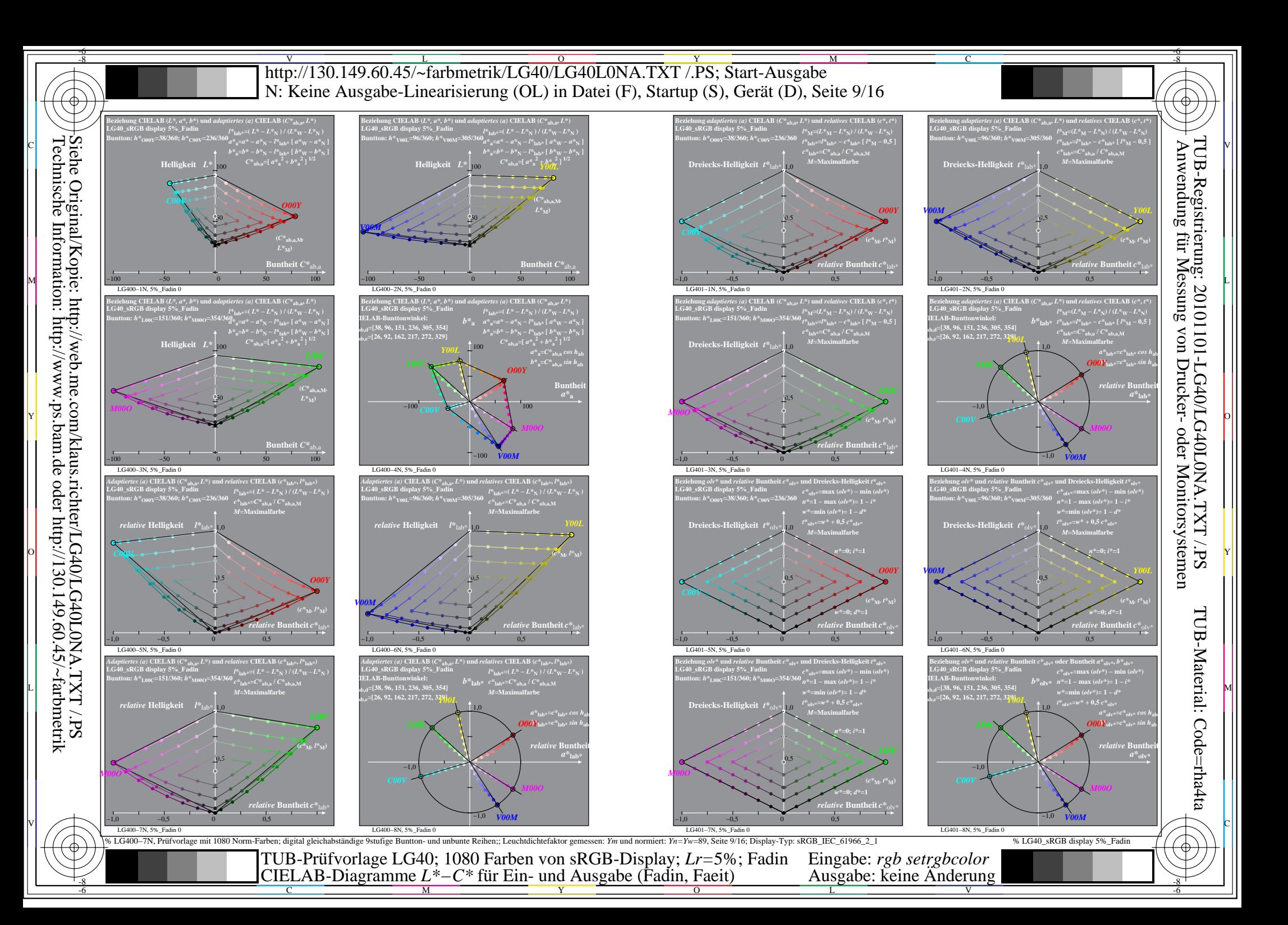

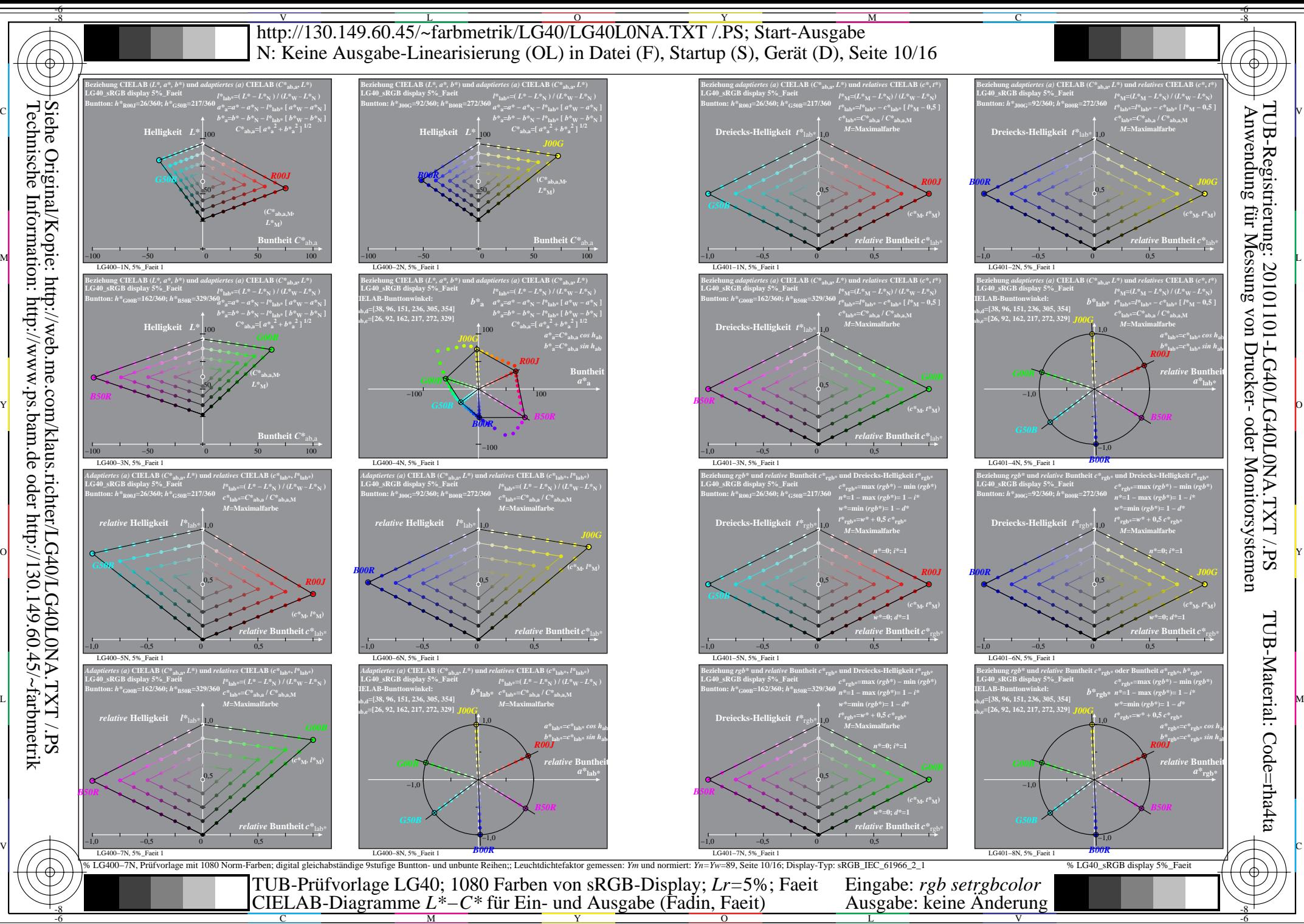

Y

C M

L

 $\overline{O}$ 

V

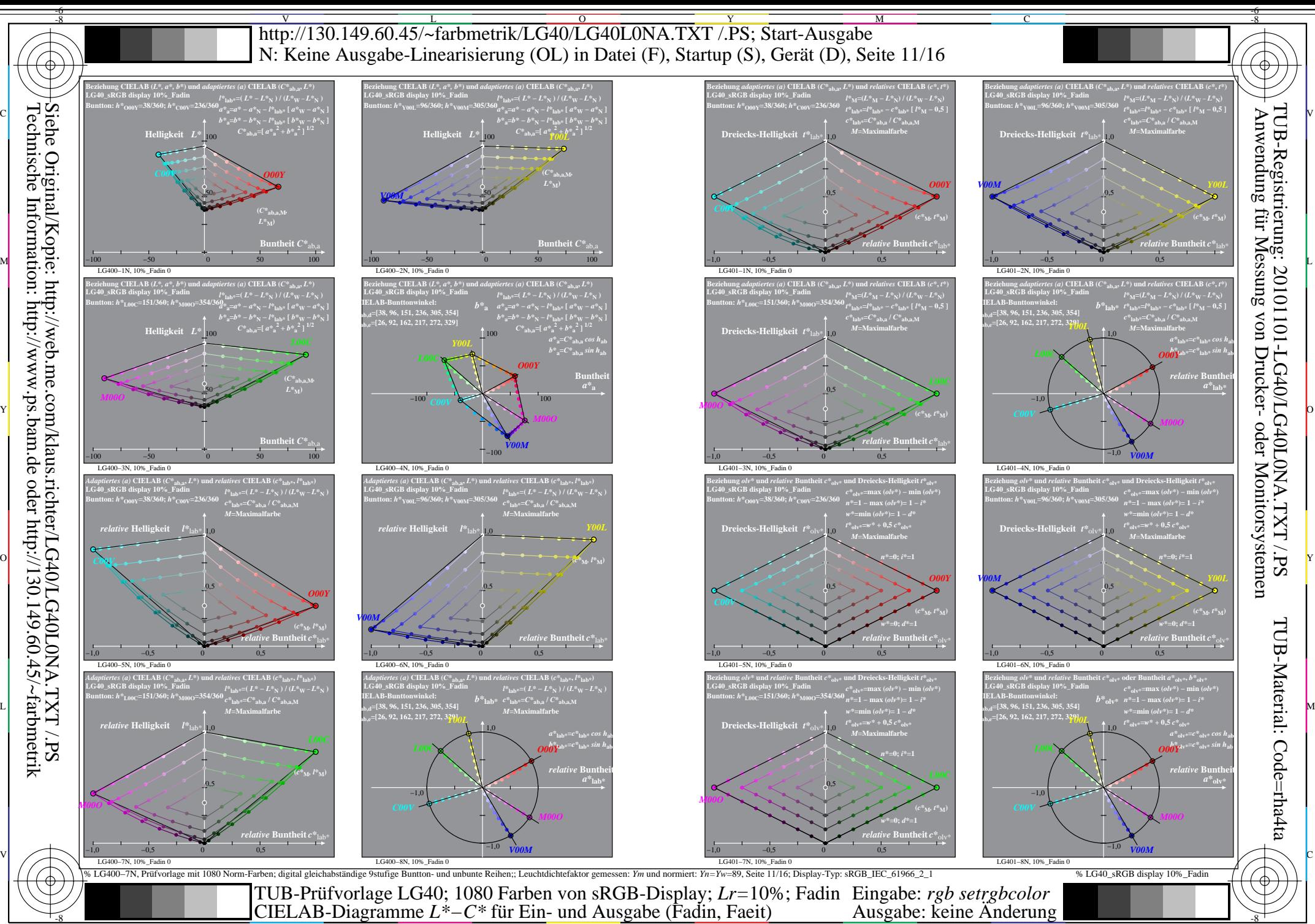

Y

Technische Information: http://www.ps.bam.de oder http://130.149.60.45/~farbmetrik

M

C

 $\overline{O}$  $\frac{1}{26}$   $\frac{1}{26}$ 

L

V

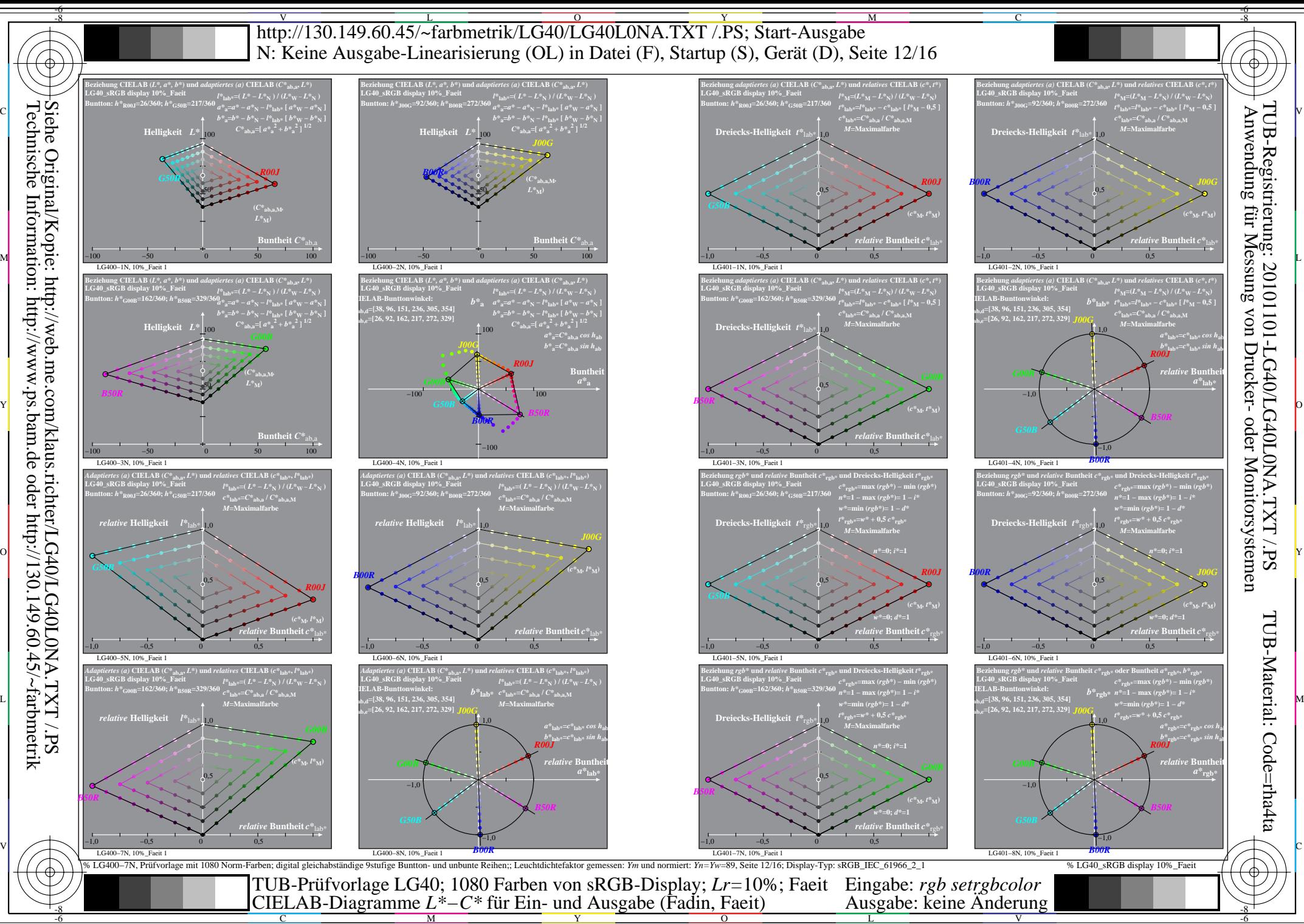

C M

Y

L

 $\overline{O}$ 

V

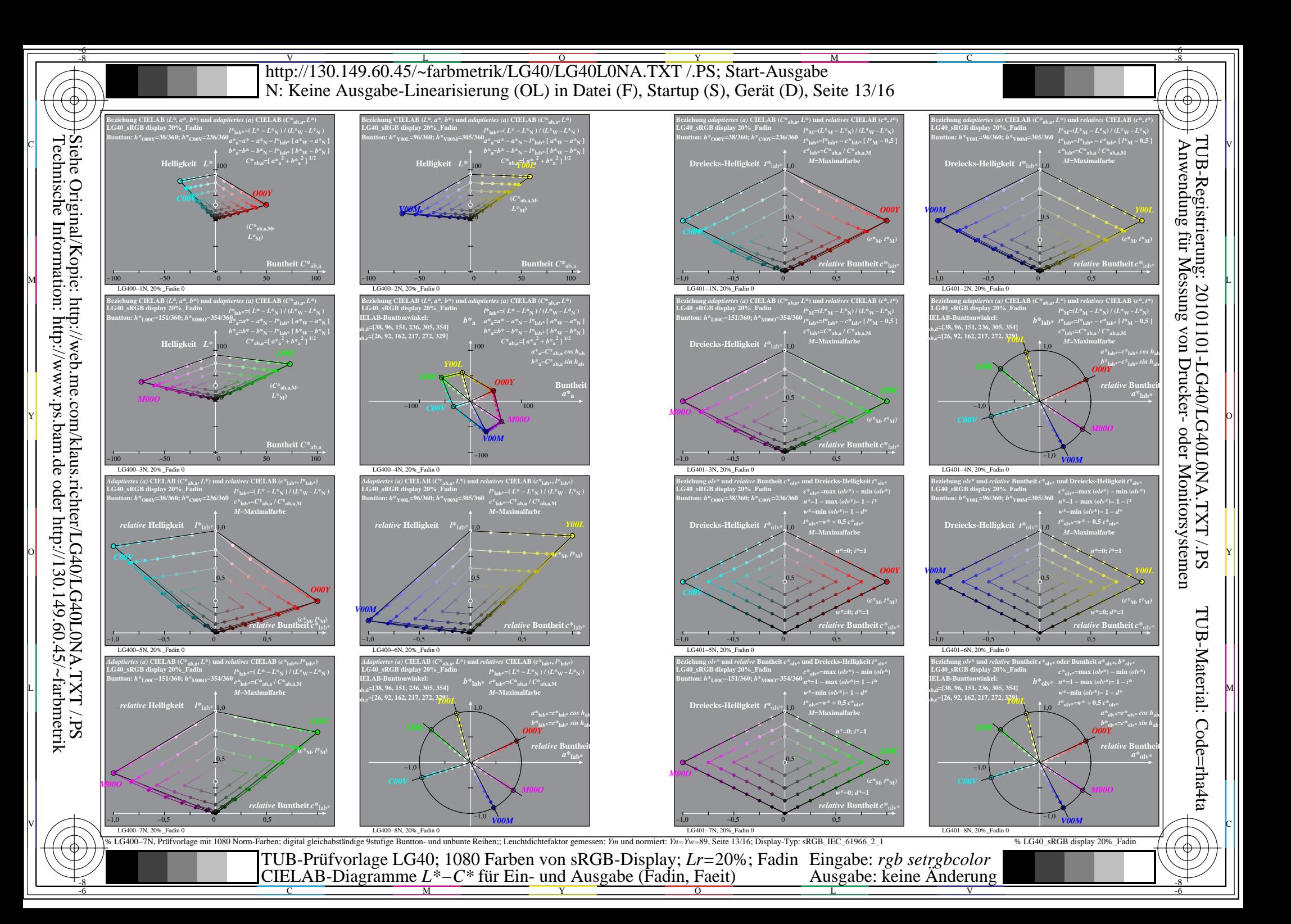

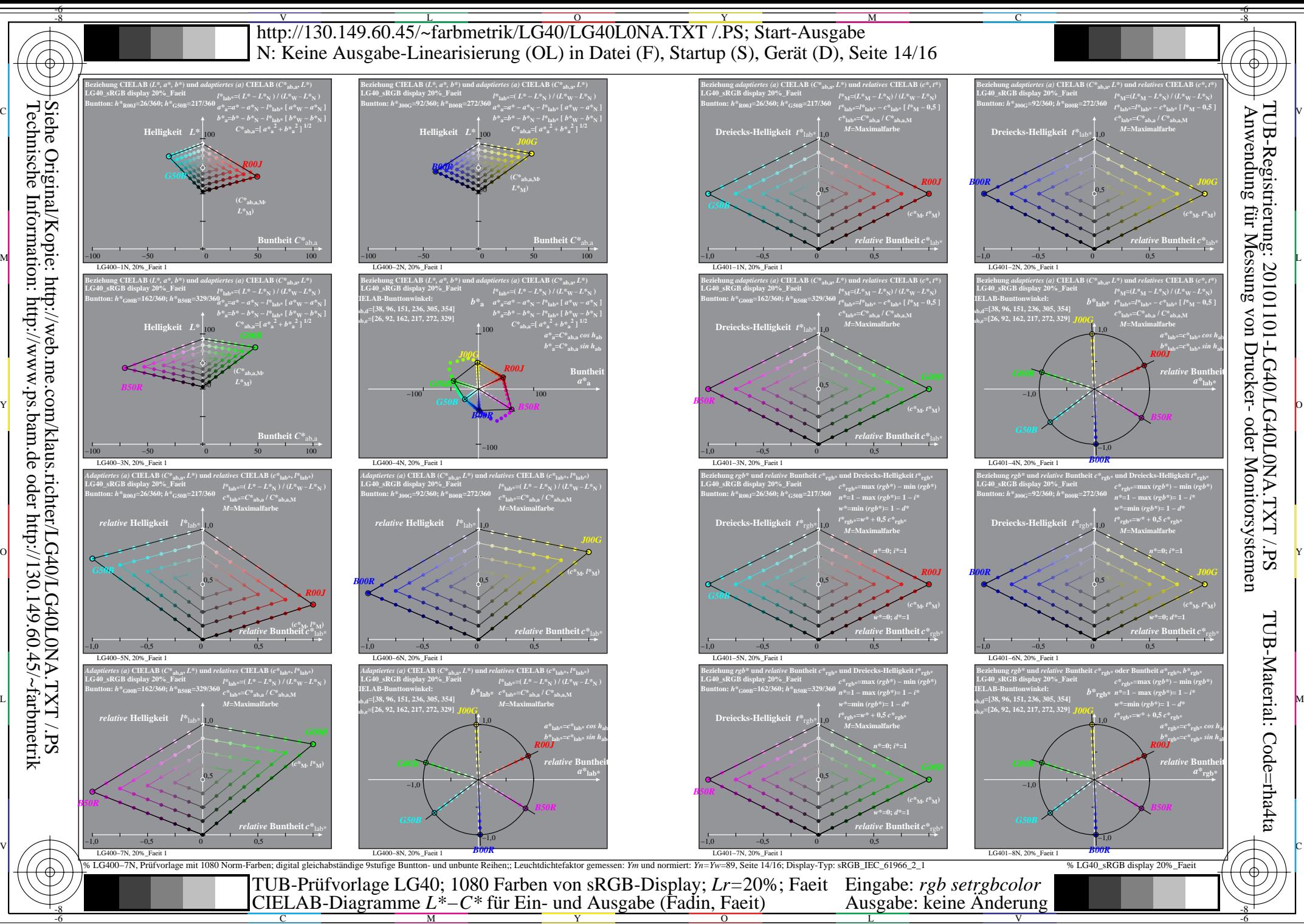

C

M

Y

 $\overline{O}$ 

L

V

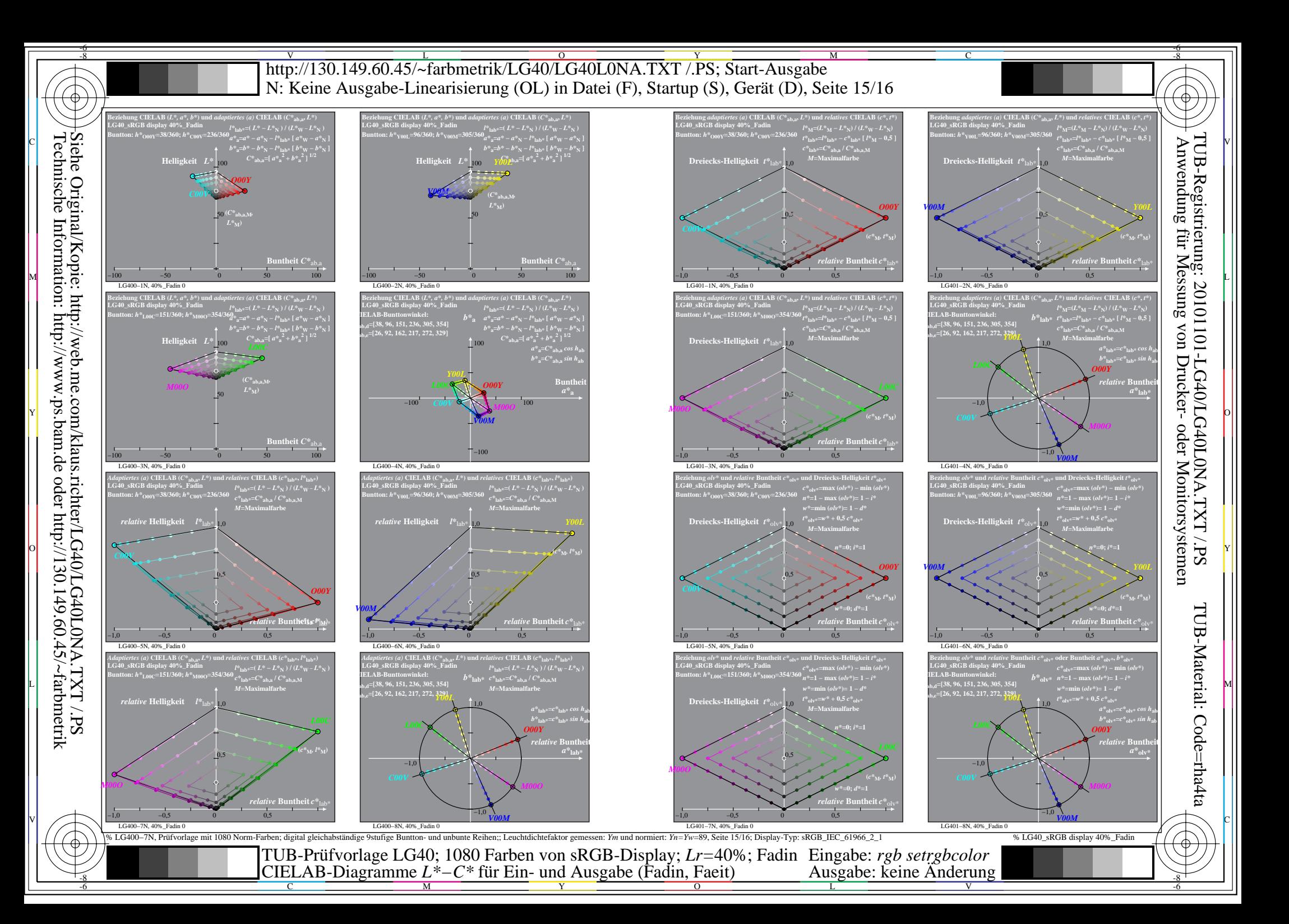

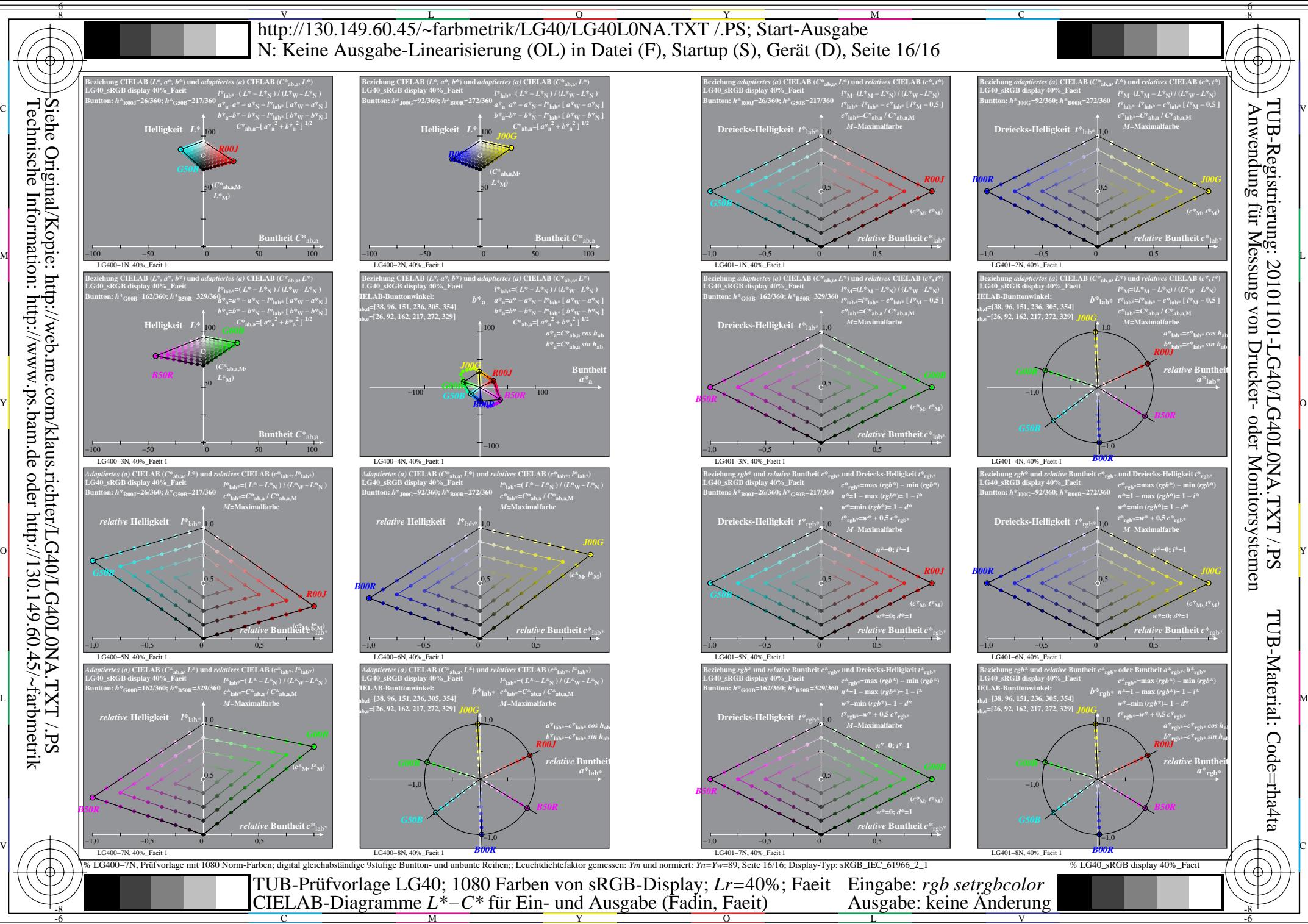

L V